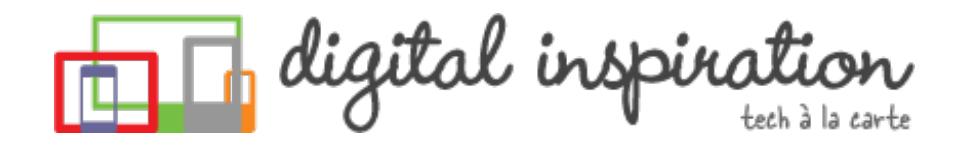

<span id="page-0-0"></span>TECH [GUIDES](#page-3-0) [ABOUT](http://www.labnol.org/about/) US [WORK](http://ctrlq.org/)

# **How-to Guides**

This is a collection of evergreen how-guides and detailed tutorials to help you do more with software tools that you use daily.

#### 18 Feb 2015

## Set an [Auto-Expiry](http://www.labnol.org/internet/auto-expire-google-drive-links/27509/) Date for Shared Files and Folders in Google Drive

You can set an expiry date for your shared folders and files in Google Drive and the shared links will automatically get disabled at the specified date and time.

09 Feb 2015

An Easier Way to [Unsubscribe](http://www.labnol.org/internet/gmail-unsubscribe/28806/) from Mailing Lists in Gmail

Do you need professional PDFs? Try **[PDFmyURL!](http://pdfmyurl.com)**

What are you looking for?

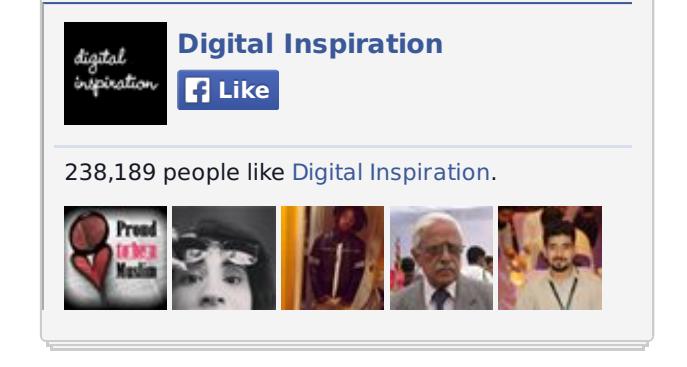

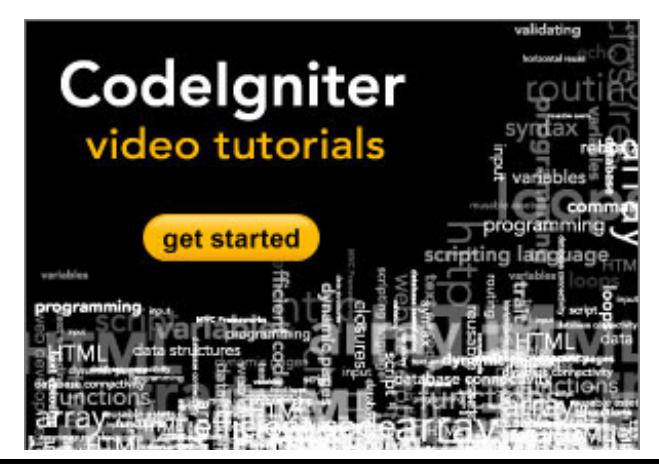

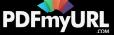

How to easily unsubscribe your email address from mailing lists, newsletter and other unsolicited bulk mail that could be clogging up your Gmail mailbox.

#### 11 Feb 2015

# Things You Should Do After Installing [WordPress](http://www.labnol.org/internet/wordpress-optimization-guide/3931/)

After you have installed WordPress, you may tweak a few settings to further optimize the performance and security of your WordPress website. Here's a complete guide to optimizing your WordPress installation.

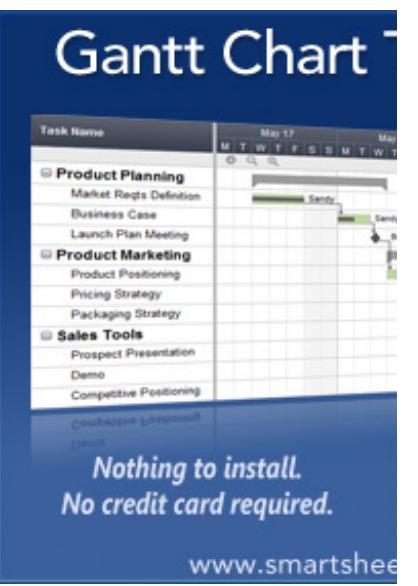

17 Jan 2015

## How to Migrate your Blog from Blogger to [WordPress](http://www.labnol.org/internet/switch-from-blogger-to-wordpress/9707/)

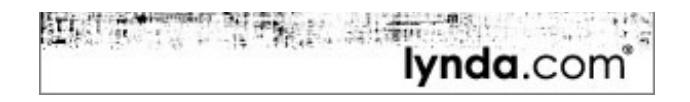

### **TECH PROJECTS**

[HUNDRED](http://hundredzeros.com/) ZEROS *Kindle best-sellers that have gone free.*

QR [CODES](http://ctrlq.org/qrcode/) *The simplest QR Code generator*

REVERSE [GEOCODING](http://ctrlq.org/maps/address/) *Find the postal address of any location.*

[DICTATION](https://dictation.io/) *Speech recognition software for your browser.*

FIRST [TWEETS](http://ctrlq.org/first/) *Who tweeted about it first?*

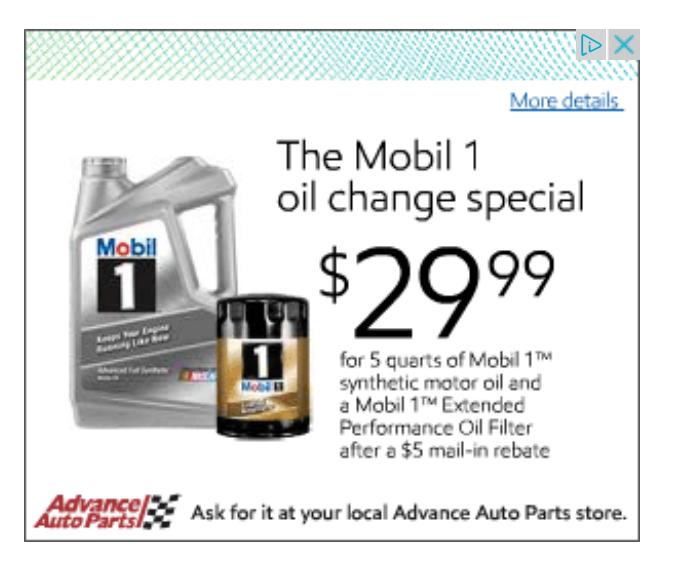

[LABNOL.ORG](http://www.labnol.org/)[CTRLQ.ORG](http://ctrlq.org/) [PODGALLERY.ORG](http://www.podgallery.org/) [DICTATION.IO](https://dictation.io/)

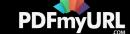

This step-by-step guide explains how you can easily move your blogspot blog from Blogger to WordPress without losing the the Google search traffic and SEO.

#### 06 Feb 2015

## How to Use Google Sheets as an [Amazon](http://www.labnol.org/internet/amazon-price-tracker/28156/) Price Tracker

How to use a Google Spreadsheet to keep track of prices of products listed on various Amazon shopping websites and get email alerts when the prices go down.

08 Feb 2015

# How to Schedule your Gmail [Messages](http://www.labnol.org/internet/schedule-gmail-send-later/24867/) with a Google Sheet

You can use Google sheets to schedule email messages in Gmail. Write the emails now and the sheet will send them automatically at a later date and time.

### 12 Jan 2015 The Best [Websites](http://www.labnol.org/internet/learn-coding-online/28537/) to Learn Coding Online

The best websites where you can learn how to write code in PHP, JavaScript, HTML, CSS, Python, Ruby and all the other popular programming languages.

05 Feb 2015 How to Save Tweets for any Twitter [Hashtag](http://www.labnol.org/internet/save-twitter-hashtag-tweets/6505/)

Do you need professional PDFs? Try **[PDFmyURL!](http://pdfmyurl.com)**

DICTATION.IO [HUNDREDZEROS.COM](http://hundredzeros.com/) [ZERODOLLARMOVIES.COM](http://zerodollarmovies.com/) [TECHSTORIES.ORG](http://techstories.org/) [SLEEPINGTIME.ORG](http://sleepingtime.org/) [TALLTWEETS.COM](http://talltweets.com/) [BLOGSCHOOL.IN](http://blogschool.in/) [DIGITALINSPIRATION.COM](http://digitalinspiration.com/) [INDIANBLOGGERS.ORG](http://indianbloggers.org/)

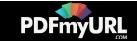

<span id="page-3-0"></span>You can create your own Twitter Archiving tool using Google Sheets in 5 minutes. It will automatically save all tweets for any Twitter hashtag or search term in a spreadsheet.

### 26 Dec 2014 How to Write a [Successful](http://www.labnol.org/internet/blogging/writing-successful-blog/1896/) Blog

Know what it takes to be successful in the world of blogging. Here are tips and advice from bloggers that will help take your blog to the next level.

## 10 Dec 2014 How to Save Money While [Shopping](http://www.labnol.org/india/save-money-online-shopping/27987/) Online in India

Online shopping is getting popular in India and you get better discounts than local stores. Follow our tips and the online deals may get even sweeter for you.

### 09 Dec 2014 All the Wget [Commands](http://www.labnol.org/software/wget-command-examples/28750/) You Should Know

Wget lets you download Internet files or even mirror entire websites for offline viewing. Here are 20 practical examples for using the wget command.

### 10 Feb 2015 The Most [Popular](http://www.labnol.org/internet/google-scripts/28281/) and Useful Google Scripts

This is a collection of the most popular Google Scripts for Gmail, Google Drive,

Do you need professional PDFs? Try **[PDFmyURL!](http://pdfmyurl.com)**

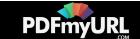

### 10 Feb 2015

## Find the Date When a Web Page was First [Published](http://www.labnol.org/internet/search/find-publishing-date-of-web-pages/8410/) on the Internet

How old is a web page? Learn how you find the exact date when a web page or online article was first published on the Internet.

## 12 Jan 2015 How to Monitor your [Website's](http://www.labnol.org/internet/website-uptime-monitor/21060/) Uptime with Google Docs

How to use Google spreadsheets as a free website monitoring tool and receive instant email and SMS text alerts when your website goes down.

### 25 Dec 2014

## How to [Auto-Forward](http://www.labnol.org/internet/auto-forward-gmail-messages/20665/) Gmail Messages in Bulk

Learn how you can easily auto-forward Gmail messages in bulk, including the older emails, to any other email address using Google Sheets and Apps Scripts.

## 14 Jan 2015 How to Get [Refunds](http://www.labnol.org/software/itunes-app-store-refunds/13838/) from the iTunes App Store

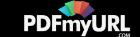

This tutorial describes how you can return apps, games, iBooks, in-app purchases and other iTunes Store purchases and get full refunds from Apple.

#### 17 Feb 2015

## How to Edit PDF Files without Adobe [Acrobat](http://www.labnol.org/software/edit-pdf-files/10870/)

Looking for free software to modify PDF documents? This guide describes free alternatives to Adobe Acrobat that will help you edit PDF files.

### 25 Nov 2014 How to Host your [Websites](http://www.labnol.org/internet/host-website-on-google-drive/28178/) on Google Drive

This video tutorial explains how you can easily host websites on Google Drive with one click. You can even publish Drive website under a custom web domain using IFRAME.

# 1 [2](http://www.labnol.org/tag/guide/page/2/) [3](http://www.labnol.org/tag/guide/page/3/) [4](http://www.labnol.org/tag/guide/page/4/) [5](http://www.labnol.org/tag/guide/page/5/) [6](http://www.labnol.org/tag/guide/page/6/) 6 [8](http://www.labnol.org/tag/guide/page/8/) 9

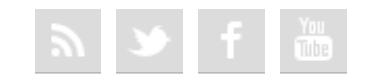

[FAQ](http://www.labnol.org/faq/) [PRESS](http://www.labnol.org/press/) [TESTIMONIALS](http://www.labnol.org/testimonials/) [SETUP](http://www.labnol.org/setup/)

*© 2004-2015 Digital Inspiration.*

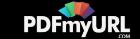

*The content is copyrighted to Amit Agarwal and may not be reproduced on other websites.*

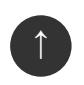

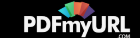